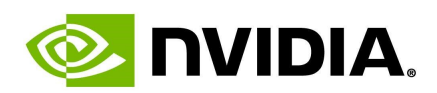

# Introduction

Jetson Developer Kits and Modules Software for Jetson Modules and Developer Kits Devices Supported by This Document How Developer Guide Topics Identify Devices

NVIDIA® Jetson™ is the world's leading platform for AI at the edge. Its high-performance, lowpower computing for deep learning and computer vision makes it the ideal platform for computeintensive projects. The Jetson platform includes a variety of Jetson modules together with NVIDIA JetPack™ SDK.

Each Jetson module is a computing system packaged as a plug-in unit (System on Module). NVIDIA offers a variety of Jetson modules with different capabilities.

JetPack bundles all of the Jetson platform software, starting with the NVIDIA® Jetson™ Linux Driver Package (L4T). L4T provides the Linux kernel, bootloader, NVIDIA drivers, flashing utilities, sample filesystem, and more for the Jetson platform.

#### Jetson Developer Kits and Modules

Jetson developer kits include a non-production specification Jetson module attached to a reference carrier board. Together with JetPack SDK, it is used to develop and test software for your use case. Jetson developer kits are not intended for production use.

Jetson modules are suitable for deployment in a production environment throughout their operating lifetime. Each Jetson module ships with no software pre-installed; you attach it to a carrier board designed or procured for your end product, and flash it with the software image you've developed.

#### Software for Jetson Modules and Developer Kits

NVIDIA JetPack SDK is a comprehensive resource for building AI applications. It includes L4T together with accelerated software libraries, APIs, sample applications, developer tools, and documentation.

Use NVIDIA SDK Manager to install L4T and other JetPack components on your Jetson developer kit. For instructions, see the appropriate Jetson Developer Kit User Guide. Alternatively, see this document's Quick Start Guide to flash your Jetson module with bootloader and file system only, excluding other JetPack components.

For information about moving a completed application from a Jetson developer kit to a production Jetson module on your production carrier board, see the Platform Adaptation and Bring-Up Guide for your Jetson module.

You can customize L4T software to fit the needs of your project. This Developer Guide contains the information you need to optimize your use of the complete Jetson product feature set.

## Devices Supported by This Document

The NVIDIA Jetson Linux Driver Package Developer Guide covers use of L4T with any of the module and reference carrier board combinations described in this table.

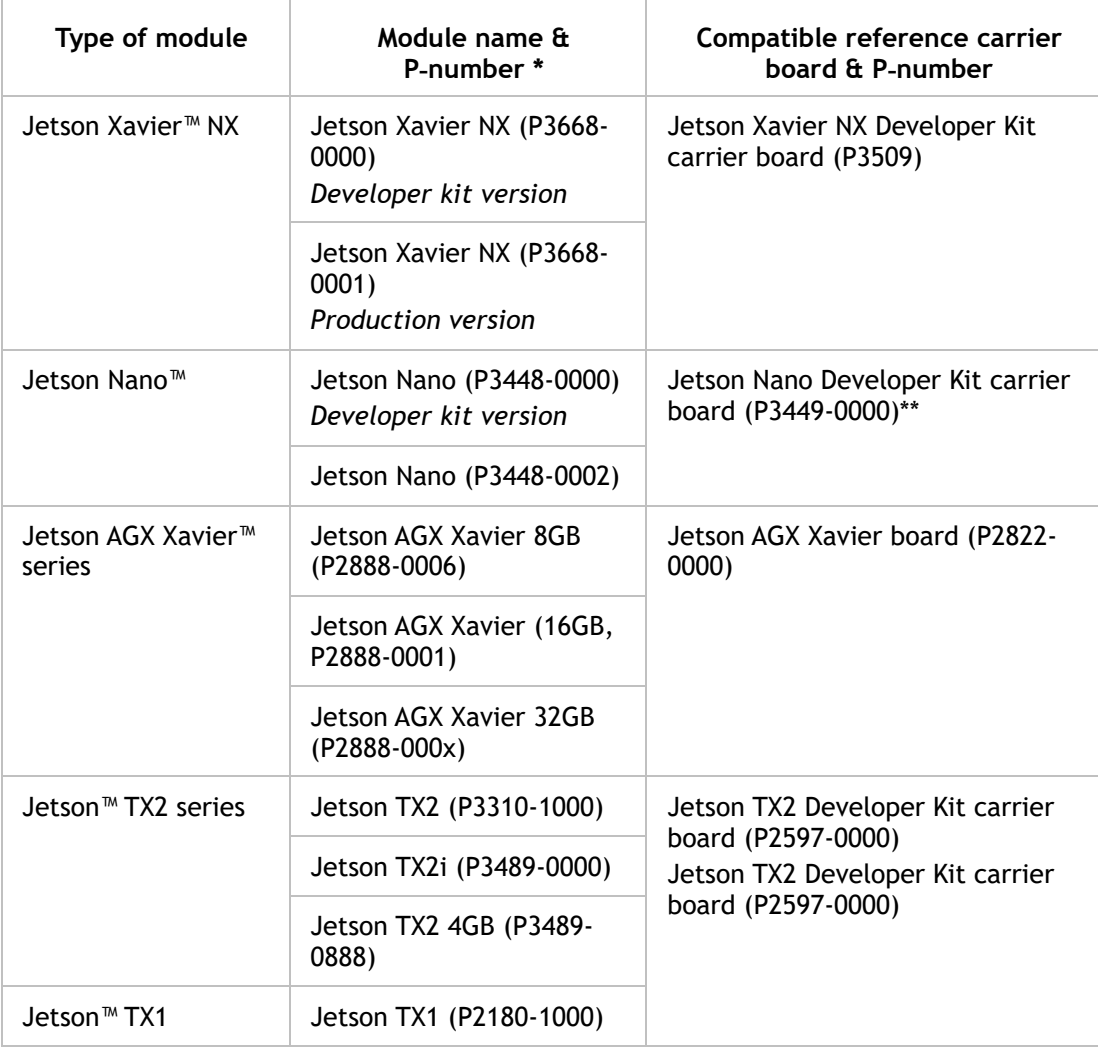

\* The P-number for Jetson modules or for reference carrier boards is derived from the 699 level Part Number (PN). See Jetson Module EEPROM Layout for details about the 699 level Part Number for modules.

\*\* P3449-0000 carrier boards with PCB revision A02 are only compatible with P3448-0000 modules with PCB revision A02. They are not compatible with P3448-0002 modules.

For more information about the various Jetson modules and developer kits, see the Jetson Developer Site and the Jetson FAQ.

### How Developer Guide Topics Identify Devices

If a Developer Guide topic does not concern all supported Jetson devices, its heading or subheading specifies its scope. Here are some examples of such headings:

- Jetson TX2 Series Software Features
- Power Management for Jetson Nano Devices

Some examples of subheadings:

- Applies to: Jetson Nano devices only
- Applies to: Jetson TX2 series devices only

The scope of "Jetson TX2 series" is all variants of Jetson TX2.

The scope of "Jetson TX2" would be Jetson TX2 only (not Jetson TX2 4GB or Jetson TX2i). Jetson TX2 is sometimes denoted "the original Jetson TX2" to emphasize that it does not include Jetson TX2 4GB or Jetson TX2i.

Advance Information | Prepared and Provided under NDA | NVIDIA Confidential Subject to Change | © 2020 by NVIDIA Corporation. All rights reserved.

PR-06076-R32 Revised: 13 Jul 2020 13:03:16